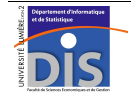

Département Informatique et Statistique, Faculté de SEG, Université Lumière Lyon 2 M1 Informatique – Année 2010-2011 **Langages de requêtes – TD n° 1** J. Darmont (*http://eric.univ-lyon2.fr/~jdarmont/*), 05/01/11

## **Connexion à Oracle**

Vous pouvez utiliser indifféremment :

- le client Java *SQL Developer*, accessible depuis le menu Démarrer / Programmes / Oracle OraClient11g\_home1 / Développement d'applications :
	- <sup>o</sup> Connection name : au choix,
	- <sup>o</sup> Username : fourni par l'enseignant,
	- <sup>o</sup> Password : fourni par l'enseignant,
	- <sup>o</sup> Hostname : disora.univ-lyon2.fr,
	- <sup>o</sup> Port : 1521,
	- <sup>o</sup> SID : bdetu ;
- le client Web *Application Express (APEX)*, accessible à l'URI ci-dessous http://disora.univ-lyon2.fr:8080/apex/ (accessible depuis l'extérieur de l'université) :
	- <sup>o</sup> Workspace : identique au nom d'utilisateur (*username*),
	- <sup>o</sup> Username : fourni par l'enseignant,
	- <sup>o</sup> Password : fourni par l'enseignant,
	- <sup>o</sup> puis sélectionner successivement les onglets « SQL Workshop » et « SQL Commands ».

# **Aide-mémoire SQL / Clients Oracle**

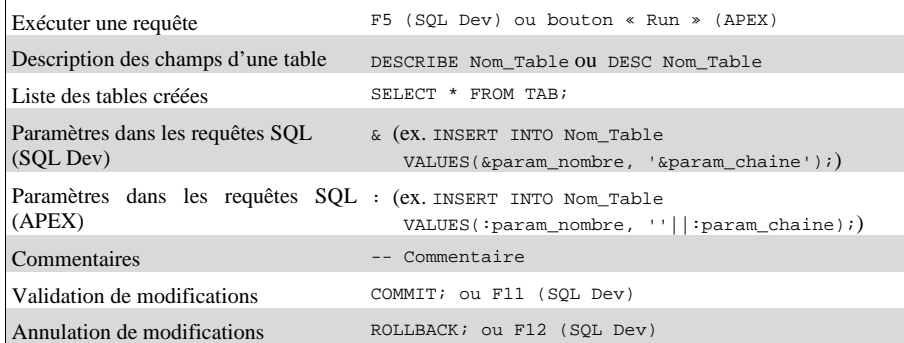

## **Documentation SQL en ligne**

http://download.oracle.com/docs/cd/B28359\_01/server.111/b28286/toc.htm

# **Création d'une base de données**

Soit le schéma relationnel suivant :

 PILOTE (PLNUM, PLNOM, PLPRENOM, VILLE, SALAIRE) ; AVION (AVNUM, AVNOM, CAPACITE, LOCALISATION) ; VOL (VOLNUM, PLNUM#, AVNUM#, VILLEDEP, VILLEARR, HEUREDEP, HEUREARR).

Les clés primaires sont soulignées et les clés étrangères# sont indiquées à l'aide du caractère #.

1. Créer la structure des tables PILOTE et AVION. Ne pas oublier de spécifier les contraintes d'intégrité (clés primaires PLNUM et AVNUM).

2. Remplir les tables PILOTE et AVION.

### Extension des tables :

**PILOTE :** 

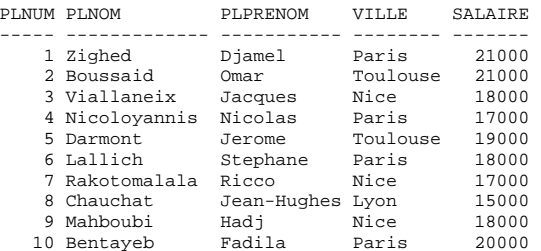

### **AVION :**

AVNUM AVNOM CAPACITE LOCALISATION

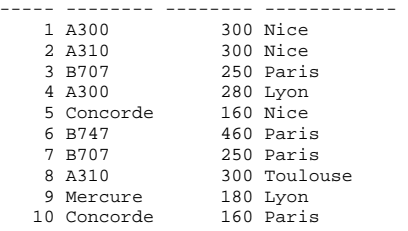

3. Recopier la table VOL depuis le compte de l'utilisateur darmont à l'aide de la requête create table vol as select \* from darmont.vol;

4. Ajouter les contraintes d'intégrité (clé primaire VOLNUM et clés étrangères PLNUM et AVNUM) à la table VOL à l'aide de la commande ALTER TABLE VOL ADD CONSTRAINT…

## Extension de la table VOL (pour info) :

#### **VOL :**

VOLNUM PLNUM AVNUM VILLEDEP VILLEARR HEUREDEP HEUREARR

| 1              | 1              |   | 1 Nice          | Toulouse | 11 | 12 |
|----------------|----------------|---|-----------------|----------|----|----|
| 2              | 1              | 8 | Paris           | Toulouse | 17 | 18 |
| 3              | $\mathfrak{D}$ |   | 1 Toulouse Lyon |          | 14 | 16 |
| $\overline{4}$ | 5              |   | 3 Toulouse Lyon |          | 18 | 20 |
| 5              | 9              |   | 1 Paris         | Nice     | 6  | 8  |
| 6              | 10             |   | 2 Lyon          | Nice     | 11 | 12 |
| 7              | 1              |   | 4 Paris         | Lyon     | 8  | 9  |
| 8              | 8              |   | 4 Nice          | Paris    | 7  | 8  |
| 9              | 1              |   | 8 Nantes        | Lyon     | 9  | 15 |
| 10             | 8              |   | 2 Nice          | Paris    | 12 | 13 |
| 11             | 9              |   | 2 Paris         | Lyon     | 15 | 16 |
| 12             | 1              |   | 2 Lyon          | Nantes   | 16 | 20 |
| 13             | 4              |   | 5 Nice          | Lens     | 11 | 14 |
| 14             | 3              |   | 5 Lens          | Paris    | 15 | 16 |
| 15             | 8              | 9 | Paris           | Toulouse | 17 | 18 |
| 16             | 7              |   | 5 Paris         | Toulouse | 18 | 19 |

## **Mise à jour de la base de données**

1. Ajouter les enregistrements suivants à la table VOL. Remarques ?

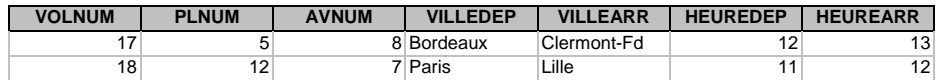

2. Modifier le vol n° 14 (VILLEDEP = 'Lille', HEUREARR = 17).

3. Supprimer le vol n° 17.

### **Interrogation de la base de données**

Formuler les requêtes suivantes à l'aide du langage SQL.

- 1. Noms des pilotes.
- 2. Noms des pilotes triés par ordre alphabétique.
- 3. Noms des pilotes triés par salaire décroissant et par ordre alphabétique.
- 4. Salaire moyen des pilotes.
- 5. Salaire moyen par ville.
- 6. Noms des avions, triés par ordre alphabétique et sans doublon.
- 7. Nombre d'avions localisés à Paris.
- 8. Nombre d'avions différents localisés à Paris.
- 9. Maximum des salaires moyens par ville.
- 10. Ville dont le salaire moyen est le plus élevé.

## **Correction**

### **-- Création de la base**

```
create table pilote ( 
 plnum number(2), 
 plnom varchar(30), 
 plprenom varchar(30), 
 ville varchar(30), 
salaire number(8,2),
 constraint pilote_cle_pri primary key(plnum));
```
insert into pilote values(1, 'Zighed', 'Djamel', 'Paris', 21000); insert into pilote values(2, 'Boussaid', 'Omar', 'Toulouse', 21000); insert into pilote values(3, 'Viallaneix', 'Jacques', 'Nice', 18000); insert into pilote values(4, 'Nicolloyannis', 'Nicolas', 'Paris', 17000); insert into pilote values(5, 'Darmont', 'Jerome', 'Toulouse', 19000); insert into pilote values(6, 'Lallich', 'Stephane', 'Paris', 18000); insert into pilote values(7, 'Rakotomalala', 'Ricco', 'Nice', 17000); insert into pilote values(8, 'Chauchat', 'Jean-Hughes', 'Lyon', 15000); insert into pilote values(9, 'Jalam', 'Radwan', 'Nice', 18000); insert into pilote values(10, 'Muhlenbach', 'Fabrice', 'Paris', 20000);

```
create table avion ( 
 avnum number(2), 
 avnom varchar(30), 
 capacite number(3), 
 localisation varchar(30), 
 constraint avion_cle_pri primary key(avnum));
```
insert into avion values(1, 'A300', 300, 'Nice'); insert into avion values(2, 'A310', 300, 'Nice'); insert into avion values(3, 'B707', 250, 'Paris'); insert into avion values(4, 'A300', 280, 'Lyon'); insert into avion values(5, 'Concorde', 160, 'Nice'); insert into avion values(6, 'B747', 460, 'Paris'); insert into avion values(7, 'B707', 250, 'Paris'); insert into avion values(8, 'A310', 300, 'Toulouse'); insert into avion values(9, 'Mercure', 180, 'Lyon'); insert into avion values(10, 'Concorde', 160, 'Paris');

create table vol as select \* from darmont.vol;

alter table vol add constraint vol cle pri primary key(volnum); alter table vol add constraint vol\_cle\_etr\_pilote foreign key(plnum) references pilote(plnum); alter table vol add constraint vol cle etr avion foreign key(avnum) references avion(avnum);

### **-- Mises à jour de la base**

insert into vol values(17, 5, 8, 'Bordeaux', 'Clermont-Fd', 12, 13); insert into vol values(18, 12, 7, 'Paris', 'Lille', 11, 12); -- Ne marche pas update vol set villedep='Lille', heurearr=17 where volnum=14; delete from vol where volnum=17;

### **-- Interrogation de la base**

 $-- 1$ select nom from pilote;

 $-- 2$ select plnom from pilote order by nom;

 $-- 3$ select plnom from pilote order by sal desc, nom;

 $--- 4$ select avg(salaire) from pilote;

 $-- 5$ select ville, avg(salaire) from pilote group by ville;

-- 6 select distinct avnom from avion order by avnom;

 $-- 7$ select count(\*) from avion where localisation = 'Paris';

 $--$  8 select count(distinct avnum) from avion where localisation = 'Paris';

 $-- 9$ select max(avg(salaire)) from pilote group by ville;

 $-- 10$ select ville from pilote group by ville having avg(salaire) = (select  $max(avg(salaire))$  from pilote group by ville);